# CSE 413: Intro to C

Laura Effinger-Dean 10/12/07 (slides mostly copied from Dan Grossman)

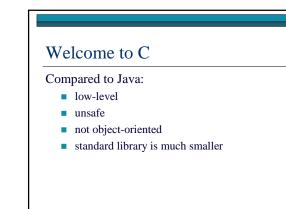

## Welcome to C

Compared to Java:

- similar programming style (if statements, for loops, ...)
- syntactic similarities (types, variables, parameters, ...)
- C has different view of the world; more

for you to keep track of

## Running process - low-level view

□ One address space

- huge array of bytes
- usually 2<sup>32</sup> bytes, but not guaranteed
- that's more memory than you really have
- "address" = position in array
- $\hfill\square$  All code and data for program is in the array
  - program knows the difference
  - can also read/write files, print, take input, etc.

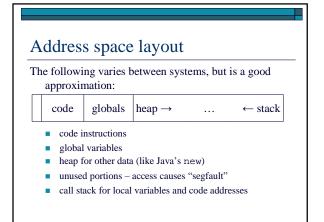

### The stack

- □ One *activation record* for each function (think method) call that has not yet returned
- □ Activation record holds:
  - local variables
  - *return address* position of code to execute when method returns
- □ Also: function parameters

## What could go wrong?

- □ C may exhibit weird behavior... like what?
  - Trying to access arr[13] when arr is an array with only 5 elements
  - Try to read an int as if it were a double
  - overwriting the return address
- □ Correct programs won't do this, but buggy programs may behave unpredictably
- □ But no array-bounds checks, type checks, etc.

## Hello World #include <stdio.h> int main(int argc, char\*\*argv) { fputs("Hello, World!\n",stdout); return 0; □ Compile with: gcc -o hello hello.c □ Run with: ./hello Runs main with command-line args; program exits when main returns □ A lot going on even in this short program!

## Hello World

#include <stdio.h> int main(int argc, char\*\* argv) { fputs("Hello, World!\n",stdout); return 0;

- □ #include copies file stdio.h into hello.c stdio.h defines fputs and stdout
- □ declaration of main function (very similar to Java methods): return type int

  - takes 2 parameters (more on char \* \* in a moment) not part of a class, no "implicit parameter" this
- □ main is a special function; all executable programs have one

## **Pointers**

- $\Box$  an index into the address space array
- $\Box$  If x is a pointer, \*x is the value it points to or x[0]
- $\Box$  If a is an array with 2 elements, the second element is a[1], or \*(a+1)
- $\square$  "arrays are pointers in C" not quite, but useful to think of them as the same

#### **Pointers**

- □ Type syntax: t \* is a pointer to type t
  - e.g.: int \*, char \*\*
  - may be NULL, i.e. 0
- □ Array of type t\* points to zero or more elements of type t
  - how many elements? no arr.length must keep track somehow

### **Pointers**

- □ int \*\*: pointer to (zero or more) pointer(s) to (zero or more) int(s)
- □ So argv is a pointer to *j* pointers to (one or more) char(s), where *j* is held in argc
  - common idiom: pass array length with array
- □ one or more because the strings are NULLterminated: the last character is always  $\ \ 0'$ 
  - common idiom for arrays of characters

# Back to Hello World

#include <stdio.h>

```
int main(int argc, char** argv) {
fputs("Hello, World!\n",stdout);
return 0;
```

rect

}

- □ fputs is a function that takes a NULL-terminated string and a FILE\* (FILE is a type defined in stdio.h)
- □ "Hello, World\n" is a global variable a char array with ??? elements
- stdout is a global variable of type FILE\* defined in a library